## **МІНІСТЕРСТВО ОСВІТИ І НАУКИ УКРАЇНИ**

# **ХАРКІВСЬКИЙ НАЦІОНАЛЬНИЙ УНІВЕРСИТЕТ МІСЬКОГО ГОСПОДАРСТВА імені О. М. Бекетова**

### МЕТОДИЧНІ РЕКОМЕНДАЦІЇ

до організації і виконання

РОЗРАХУНКОВО-ГРАФІЧНОЇ РОБОТИ

з навчальної дисципліни

#### **«ВИЩА МАТЕМАТИКА»**

(*для студентів 1 курсу денної форми навчання першого (бакалаврського) рівня вищої освіти за спеціальністю 275 – Транспортні технології*)

> **Харків ХНУМГ ім. О. М. Бекетова 2021**

Методичні рекомендації до організації і виконання розрахунково-графічної роботи з навчальної дисципліни «Вища математика» (для студентів 1 курсу денної форми навчання першого (бакалаврського) рівня вищої освіти за спеціальністю 275 – Транспортні технології) / Харків. нац. ун-т міськ. госп-ва ім. О. М. Бекетова ; уклад.: Л. П. Вороновська, Ю. В. Ситникова. – Харків : ХНУМГ ім. О. М. Бекетова, 2021. – 33 с.

Укладачі: Л. П. Вороновська, Ю. В. Ситникова

Рецензент **Л. Б. Коваленко**, кандидат фізикоматематичних наук, доцент, завідувачка кафедри вищої математики Харківського національного університету міського господарства імені О. М. Бекетова.

*Рекомендовано кафедрою вищої математики, протокол № 11 від 7 квітня 2021 р.*

## **ЗМІСТ**

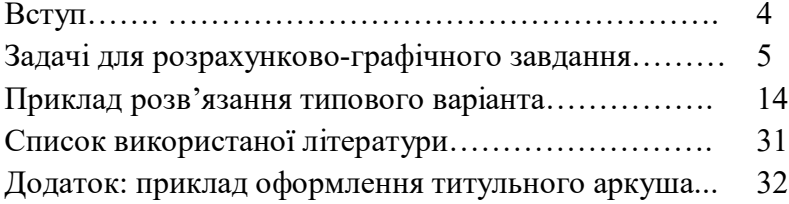

# **ВСТУП**

Розрахунково-графічне завдання для студентівбакалаврів денної форми навчання спеціальності 275 – Транспортні технології має на меті засвоєння основних математичних понять та методів розв'язання задач під час самостійної роботи студентів, що вивчають курс «Вища математика». Подані в роботі завдання мають фахове спрямування та наочно ілюструють практичне застосування методів лінійної алгебри, аналітичної геометрії, математичного аналізу під час розв'язання прикладних задач.

Навчально-методичний комплекс дисципліни «Вища математика» для студентів спеціальності 275 – Транспортні технології, що включає конспекти лекцій з необхідним теоретичним матеріалом, методичні рекомендації для практичних занять та самостійної роботи, дозволяють якісно підготуватися до виконання розрахунково-графічного завдання.

Розрахунково-графічне завдання необхідно оформляти на стандартних аркушах паперу формату А4. Писати необхідно лише з одного боку аркуша. Приклад оформлення титульного аркуша поданий у додатку. Після виконання роботи її необхідно зброшурувати та здати викладачеві.

Термін виконання роботи визначається викладачем.

#### **ЗАДАЧІ**

#### **ДЛЯ РОЗРАХУНКОВО-ГРАФІЧНОГО ЗАВДАННЯ**

Логістична компанія розробляє оптимальну схему мережі доставки вантажів, задля цього вивчається наявна система транспортних мереж. Необхідно визначити загальний потік схеми мережі, оптимальні значення окремих показників, можливі шляхи обслуговування для схем мереж, поданих на відповідних рисунках.

1. Знайти загальний потiк схеми мережi, зображеної на рисунку 1. Припускаючи, що всі потоки невід'ємні, знайти найбільше можливе значення для  $x_3$ .

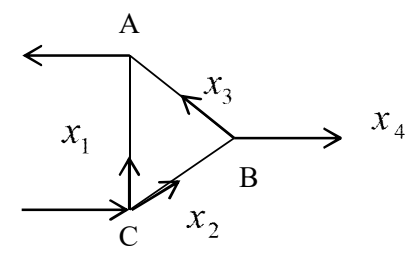

Рисунок 1

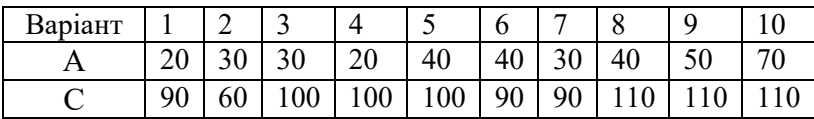

2. Визначити загальний рух у схемі на мережі доріг, зображеній на рисунку 2 (потік вимірюється в автомобілях за хвилину). Описати загальний рух у схемi, якщо дорога з потоком  $x_4$  є закритою. Якщо  $x_4 = 0$ , то якого мінімального значення може набувати  $x_1$ ?

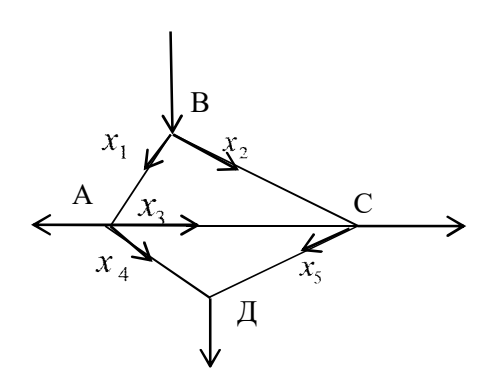

Рисунок 2

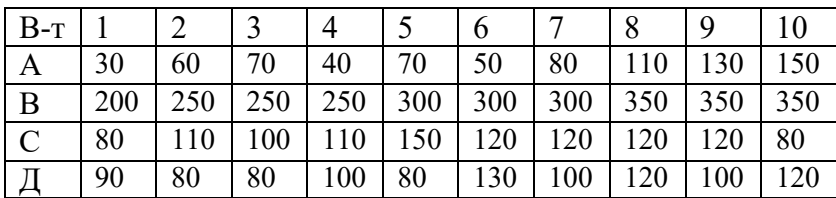

Для складання кошторису транспортної компанії необхідно розв'язати таку задачу.

3. Транспортне підприємство пропонує три види послуг для перевезення, використовуючи чотири види ресурсів. Норми затрат ресурсу *і*-того типу перевезення на забезпечення перевезення *j*-го типу подані матрицею А. Нехай за визначений відрізок часу підприємство запропонує певну кількість кожного виду послуг, задану матрицею *X*, а вартість кожного виду ресурсів – у вигляді матриці *P*.

Знайти:

а) *S* – матрицю повних витрат ресурсів кожного виду на підготовку всіх видів перевезень за певний період;

б) *C* – повну вартість усіх витрачених ресурсів за певний період.

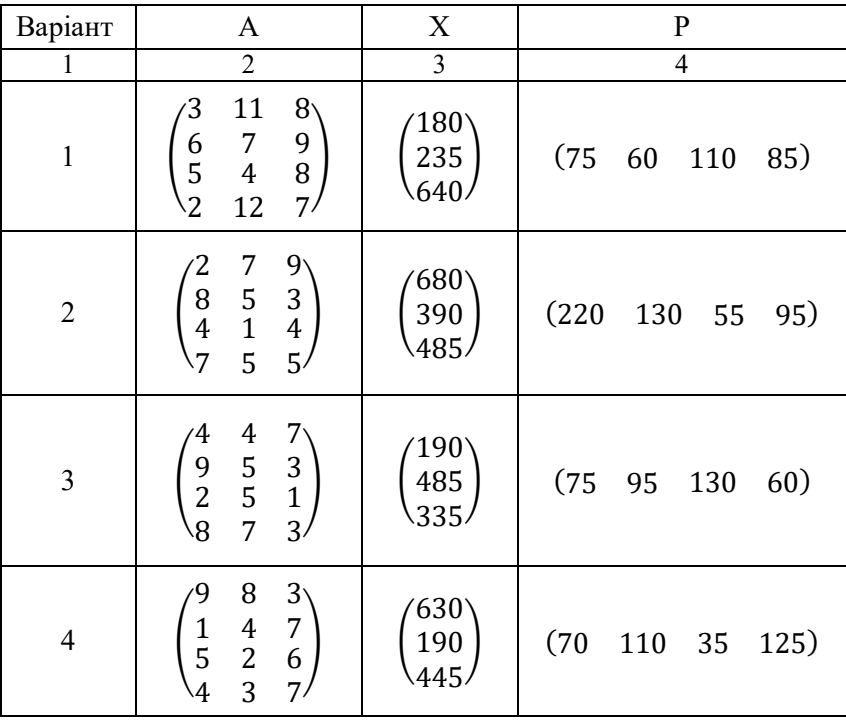

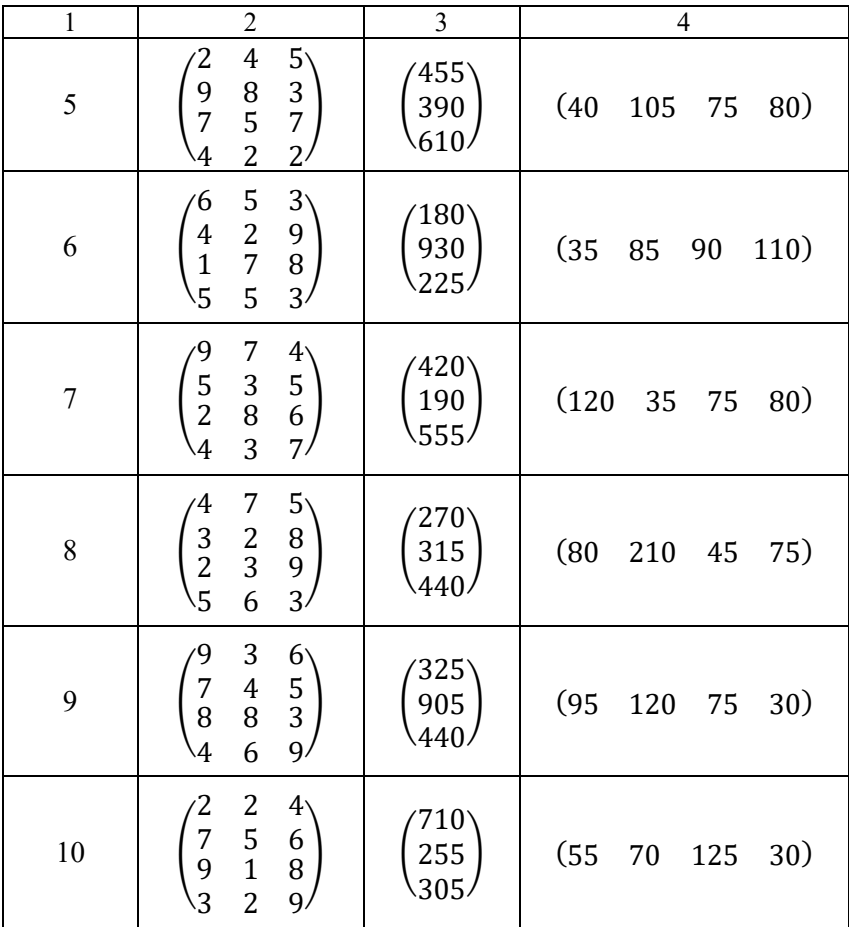

4. Відома матриця S повних витрат деякої моделі міжгалузевого балансу. Знайти:

а) приріст валового випуску  $\Delta X_1$ , який би забезпечив приріст кінцевої продукції  $\Delta Y_1$ ;

| Варіант          | S                                                                                     |                                              |                                                 |
|------------------|---------------------------------------------------------------------------------------|----------------------------------------------|-------------------------------------------------|
| 1                | $\overline{2}$                                                                        | $\frac{\Delta Y_1}{3}$                       | $\frac{\Delta X_2}{4}$                          |
| $\mathbf{1}$     | $\begin{pmatrix} 0.2 & 0.7 & 1.3 \\ 0.5 & 1.2 & 0.9 \\ 0.4 & 0.5 & 0.1 \end{pmatrix}$ | /50\<br>40<br>10\                            | $\binom{10}{10}$                                |
| $\overline{2}$   | $(0,8$ 0,1 0,2<br>$1,3$ 0,4 0,1<br>$\setminus 1,1$ 0,2 0,5                            | $\begin{pmatrix} 40 \ 10 \ 20 \end{pmatrix}$ | $\begin{pmatrix} 15 \\ -10 \\ 35 \end{pmatrix}$ |
| 3                | $(0,1 \t 0,2 \t 1,4)$<br>0,5 0,3 1,0<br>0,7 0,2 0,2                                   | $\frac{740^8}{30}$                           | $\begin{pmatrix} 25 \\ 5 \\ -10 \end{pmatrix}$  |
| $\overline{4}$   | $\begin{pmatrix} 1,4 & 0,3 & 0,1 \\ 0,2 & 0,5 & 1,0 \\ 0,7 & 0,2 & 0,8 \end{pmatrix}$ | $\binom{10}{10}$                             | $\begin{pmatrix} 20 \\ -15 \\ 10 \end{pmatrix}$ |
| 5                | $\begin{pmatrix} 0.8 & 0.4 & 0.7 \\ 0.3 & 1.5 & 0.2 \\ 0.4 & 0.6 & 1.1 \end{pmatrix}$ | /60\<br>20<br>\40 <sub>\</sub>               | $\begin{pmatrix} 20 \\ 10 \\ -10 \end{pmatrix}$ |
| 6                | $\begin{pmatrix} 1,1 & 0,4 & 0,2 \\ 0,3 & 0,5 & 1,6 \\ 0,2 & 0,1 & 0,5 \end{pmatrix}$ | ′30`<br>40<br>10                             | $\begin{pmatrix} 40 \\ -10 \\ 5 \end{pmatrix}$  |
| $\boldsymbol{7}$ | $(1,0$ 1,3 0,7<br>0,5 0,2 0,4<br>\1,1 0,2 0,1/                                        | $^{7}$ 20<br>40                              | $\begin{pmatrix} 20 \\ 10 \\ -1 \end{pmatrix}$  |

б) приріст кінцевої продукції  $\Delta Y_2$ , який відповідає приросту валового випуску  $\Delta X_2$ 

|    | $\overline{2}$                                                                                                  | 3                                                       | 4                                              |
|----|----------------------------------------------------------------------------------------------------|---------------------------------------------------------|------------------------------------------------|
| 8  | $\begin{pmatrix} 0.4 & 0.3 & 1.2 \\ 0.7 & 0.2 & 03 \\ 1.4 & 0.1 & 0.5 \end{pmatrix}$                            | $40^{\circ}$<br>$\begin{array}{c} 20 \\ 50 \end{array}$ | $\begin{array}{c} 10 \\ 30 \\ -20 \end{array}$ |
| 9  | $\begin{pmatrix} 1,7 & 0,1 & 0,2 \\ 0,8 & 0,4 & 1,1 \\ 0,3 & 0,8 & 0,5 \end{pmatrix}$                           | $40^{\circ}$<br>$\begin{array}{c} 10 \\ 40 \end{array}$ | $\frac{-5}{15}$<br>- 20                        |
| 10 | $0,9$<br>$1,5$<br>$0,6$<br>1,3<br>$\begin{array}{c} \n 0,8 \\  0,2 \\  0,2\n \end{array}$<br>$\binom{0,4}{0,5}$ | $20^{\circ}$<br>40                                      | $-15^{\circ}$<br>30<br>\ 10                    |

5. На ринку досконалої конкуренції діють логістичні фірми, із однаковими загальними витратами, що знаходять за формулою  $TC = AQ^3 - BQ^2 + xQ$ . Попит на перевезення заданий рівнянням  $Q_D = C - EP$ . Відомо, що в галузі перевезень залишається  $F$  фірм. Визначити параметр  $x$ .

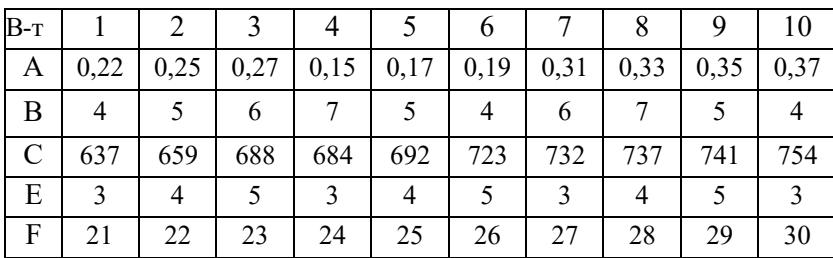

6. Пасажир економ класу і бізнес класу, які летять рейсом «Київ−Дортмунд» авіакомпанією МАУ, з'ясували, що перший заплатив за квиток майже вдвічі менше, ніж другий.

Визначте:

1) обсяги пасажирських перевезень авіакомпанії (тис. осіб), якщо попит на економ клас описується рівнянням

 $Q_1^D = A - BP_1$ , а попит на бізнесклас  $Q_2^D = C - EP_2$ , сукупні витрати авіакомпанії  $TC = F + G Q$ ;

2) величину сукупного прибутку авіакомпанії;

3) обсяги перевезень, якщо авіакомпанія встановила однакову ціну за квитки.

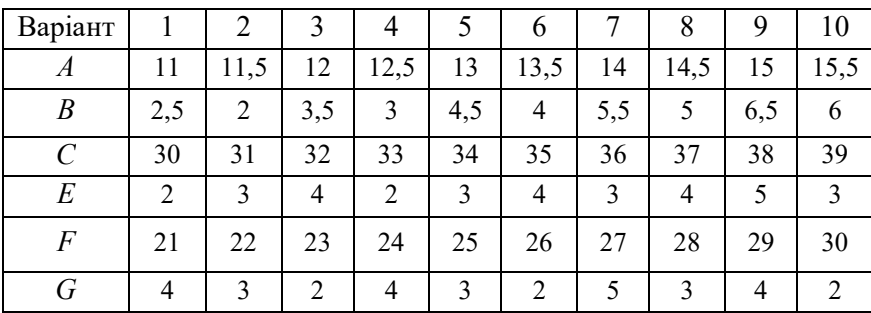

7. Визначити обсяг  $Q(t_1, t_2)$  пасажиропотоку за  $t$  годин, якщо пасажиропотік задано функцією продуктивності  $f(t)$  =  $-At^2 + Bt + C$ , де *t* − час у годинах.

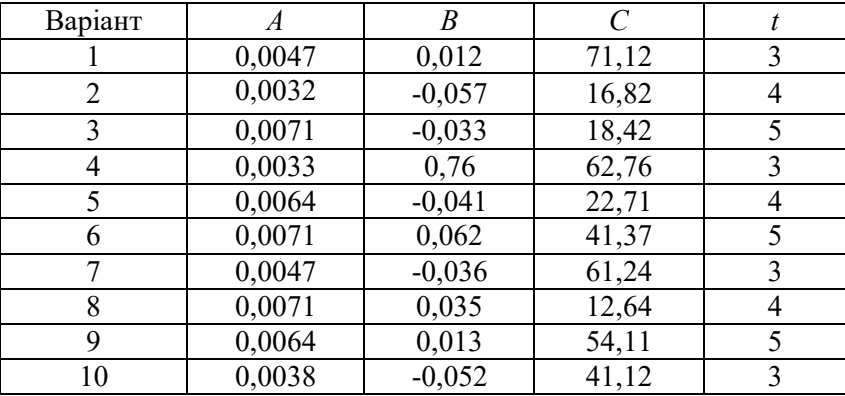

8. На продуктивність пасажироперевезень впливає багато факторів, врахувати які можна за допомогою використання функції Кобба −Дугласа. У такому разі функція продуктивності  $f(t) = \alpha_0 A^{\alpha}(t) L^{\beta}(t) K^{\gamma}(t)$ , де  $A(t) = e^{Ft}$ ,  $L(t) = (Dt + P)^{\beta}$ ,  $K(t) = (Mt + N)^{\gamma}$ ;  $\alpha_{0}$ ,  $\alpha$ ,  $\beta$ ,  $\gamma$  - деякі коефіцієнти,  $A(t)$ ,  $L(t)$ ,  $K(t)$  – величини витрат на організацію перевезень (транспортних засобів, праці, капіталу). Знайти обсяг перевезень підприємства за  $t$  років з використанням функції Кобба −Дугласа.

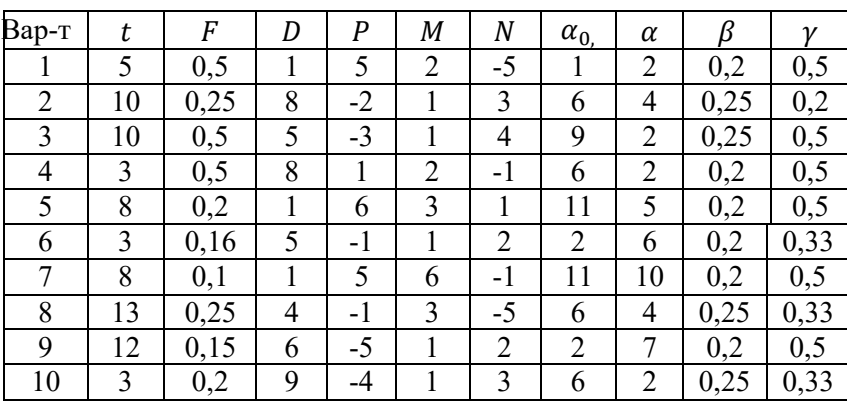

9. Характеристика нерівномірності доходів підприємства наочно характеризується кривою Лоренца. Для кількісного аналізу нерівномірності розподілу доходів використовують коефіцієнт Джині *k*. За даними про розподіл доходів деякого транспортного підприємства криву Лоренца можна описати рівнянням  $y = f(x)$  де  $x \in [0,1]$ . Обчислити коефіцієнт Джині.

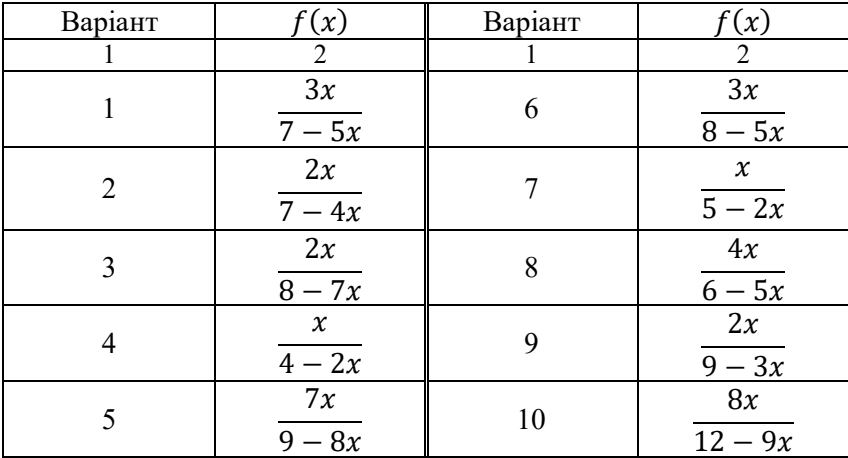

10. Прибуток від надання транспортних послуг  $x_0$  за рівноважною ціною  $p_0$  дорівнює добутку  $x_0p_0$ . Знайти вигоду користувачів транспортних послуг та вигоду транспортної компанії, якщо транспортні послуги надаються за рівноважною ціною  $p_0$ , якщо закони попиту транспортних послуг та їх пропозиція задаються, відповідно, законами  $p = A - x^2$ ;  $p = Cx + D$ . Знайти вигоди користувачів транспортних послуг та вигоди транспортної компанії.

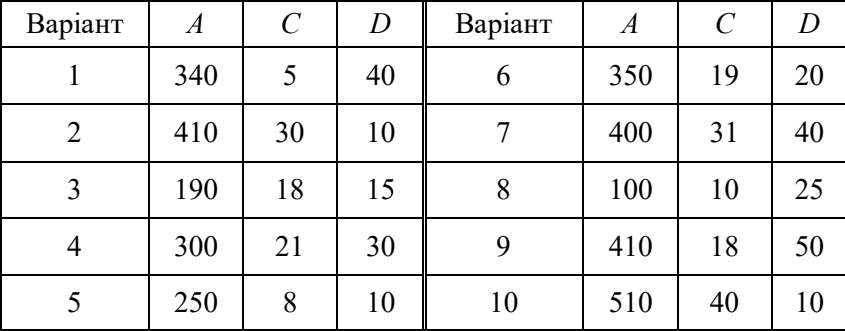

#### **Приклад розв'язання типового варіанту**

1. Знайти загальний потiк схеми мережi, зображеної на рисунку 1. Припускаючи, що всi потоки є невiд'ємними, знайти найбiльше можливе значення для  $x_3$ .

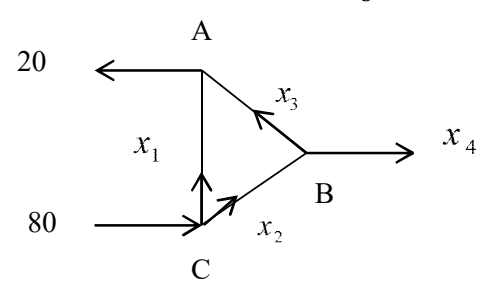

Рисунок 1

*Розв'язання.* Запишемо рівняння, якi описують потiк, i знайдемо загальний розв'язок системи. Позначимо перехрестя вулиць i невiдомi потоки у гiлках так, як зображено на рисунку 1. На кожному перехрестi «потiк у» i «потiк з» однакові.

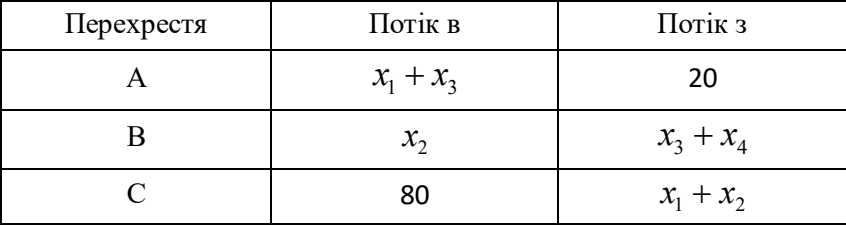

Загальний потiк у сiтцi 80 дорiвнює загальному потоку виходу з сітки  $20 + x_4$ , який спрощують до  $x_4 = 60$ . Комбiнуючи це рiвняння з перетвореними першими трьома рiвняннями, отримаємо таку систему рiвнянь:

$$
\begin{cases}\nx_1 + x_3 = 20, \\
x_2 - x_3 - x_4 = 0, \\
x_1 + x_2 = 80, \\
x_4 = 60.\n\end{cases}
$$

Рядкова редукцiя асоцiйованої розширеної матрицi

$$
\begin{cases}\nx_1 + x_2 = 80, \\
x_2 - x_3 - x_4 = 0, \\
x_3 + x_1 = 20, \\
x_4 = 60;\n\end{cases}\n\begin{cases}\nx_1 = 80 - x_2, \\
x_2 = 60 + x_3, \\
x_3 = 20 - x_1, \\
x_4 = 60.\n\end{cases}
$$

Загальний потiк моделi для сiтки описано так

$$
\begin{cases}\nx_1 = 20 - x_3, \\
x_2 = 60 + x_3, \\
x_3 \in R, \text{ silbHa} \\
x_4 = 60;\n\end{cases}
$$

Вiд'ємний потiк у гiлцi сiтки вiдповiдає потоковi у протилежному напрямi до того, як це показано на моделi. Оскiльки вулицi в цiй задачi з однобічним рухом, то жодна змiнна тут не може набувати вiд'ємне значення. Цей факт спричиняє вiдомі обмеження на можливi значення змiнних. Наприклад,  $x_3 \leq 20$ , оскiльки  $x_3$  не може бути вiд'ємним.

2. Знайти загальний рух у схемi на мережi дорiг, (потік вимірюється в автомобілях за хвилину). Описати загальний рух у схемі, якщо дорога з потоком  $x_4$  закрита. Якщо  $x_4 = 0$ , то якого мінімального значення може набути  $x_1$ ?

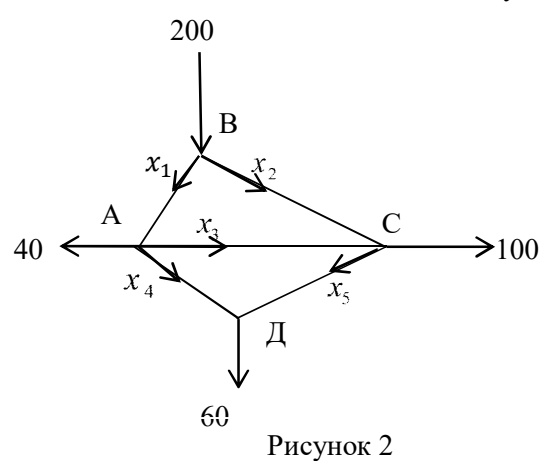

*Розв'язання.* Запишемо рiвняння, якi описують потiк, i знайдемо загальний розв'язок системи.

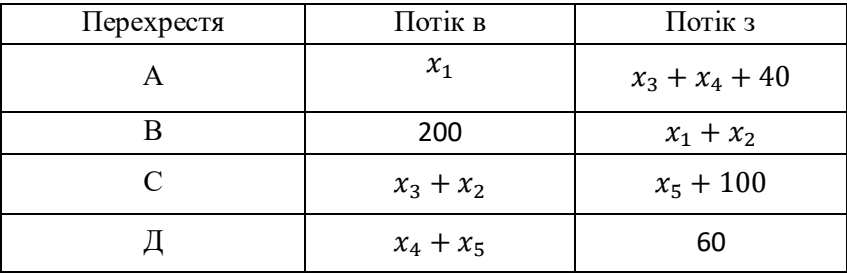

Загальний потiк у сiтцi дорiвнює загальному потоку виходу з сітки, тобто 200 автомобiлів за хвилину. Комбiнуючи усі рiвняння, отримаємо таку систему рiвнянь:

$$
\begin{cases}\nx_1 - x_3 - x_4 = 40, \\
x_1 + x_2 = 200, \\
x_3 + x_2 - x_5 = 100, \\
x_4 + x_5 = 60.\n\end{cases}
$$

Складемо розширену матрицю системи та застосуємо метод Гауса:

$$
\begin{pmatrix}\n1 & 0 & -1 & -1 & 0 & 40 \\
1 & 1 & 0 & 0 & 0 & 200 \\
0 & 1 & 1 & 0 & -1 & 100 \\
0 & 0 & 0 & 1 & 1 & 60\n\end{pmatrix} \sim \begin{pmatrix}\n1 & 0 & -1 & -1 & 0 & 40 \\
0 & 1 & 1 & 1 & 0 & -1 & 100 \\
0 & 1 & 1 & 0 & -1 & 1 & 60\n\end{pmatrix} \sim \begin{pmatrix}\n1 & 0 & -1 & -1 & 0 & 40 \\
0 & 1 & 1 & 0 & -1 & 1 & 60 \\
0 & 0 & 0 & -1 & -1 & -60 & 0 \\
0 & 0 & 0 & 1 & 1 & 60\n\end{pmatrix} \sim \begin{pmatrix}\n1 & 0 & -1 & -1 & 0 & 40 \\
0 & 1 & 1 & 1 & 0 & 160 \\
0 & 0 & 0 & 1 & 1 & 60\n\end{pmatrix} \sim \begin{pmatrix}\n1 & 0 & -1 & -1 & 0 & 40 \\
0 & 1 & 1 & 1 & 0 & 60 \\
0 & 0 & 0 & 1 & 1 & 60\n\end{pmatrix} \sim \begin{pmatrix}\nx_1 - x_3 - x_4 = 40 \\
0 & 0 & 0 & 1 & 1 \\
0 & 0 & 0 & 0 & 0\n\end{pmatrix} \sim \begin{pmatrix}\nx_1 - x_3 - x_4 = 40 \\
x_2 + x_3 + x_4 = 160 \\
x_4 + x_5 = 60\n\end{pmatrix}
$$

де  $x_3$ і  $x_5$  є вільними.

Якщо дорога з потоком  $x_4$  закрита, то система виглядає так:

 $\overline{\phantom{a}}$ 

$$
\begin{cases}\n x_1 - x_3 = 40, \\
 x_1 + x_2 = 200, \\
 x_3 + x_2 - x_5 = 100, \\
 x_5 = 60.\n\end{cases}
$$

Тоді загальний потiк моделi для сiтки описано так

$$
\begin{cases}\n x_1 = 40 + x_3 \\
 x_2 = 160 - x_3; \ x_3 - \epsilon \text{ bithoio.} \\
 x_5 = 60\n\end{cases}
$$

3. Транспортне підприємство пропонує три типи послуг перевезення, використовуючи чотири види ресурсів. Норми витрат ресурсу *i* - того виду перевезення на забезпечення перевезення *j* -го виду подані матрицею *А* . Нехай за визначений відрізок часу підприємство запропонує кількість кожного типу послуги, заданої матрицею *Х* , а вартість кожного виду ресурсів у вигляді матриці *Р*

$$
A = \begin{pmatrix} 4 & 7 & 9 \\ 8 & 4 & 3 \\ 6 & 2 & 8 \\ 5 & 4 & 9 \end{pmatrix}, X = \begin{pmatrix} 275 \\ 230 \\ 495 \end{pmatrix}, P = (160 \ 10 \ 25 \ 45).
$$

Знайти:

а) *S* – матрицю повних витрат ресурсів кожного виду на підготовку всіх видів перевезень за певний період;

б) *C* – повну вартість усіх витрачених ресурсів за певний період.

*Розв'язання:* a) матрицю повних затрат ресурсів кожного виду на підготовку всіх перевезень за певний період знаходять за формулою  $S = A \cdot X$ 

$$
A \cdot X = \begin{pmatrix} 4 & 7 & 9 \\ 8 & 4 & 3 \\ 6 & 2 & 8 \\ 5 & 4 & 9 \end{pmatrix} \cdot \begin{pmatrix} 275 \\ 230 \\ 495 \end{pmatrix} = \begin{pmatrix} 4 \cdot 275 + 7 \cdot 230 + 9 \cdot 495 \\ 8 \cdot 275 + 4 \cdot 230 + 3 \cdot 495 \\ 6 \cdot 275 + 2 \cdot 230 + 8 \cdot 495 \\ 5 \cdot 275 + 4 \cdot 230 + 9 \cdot 495 \end{pmatrix} = \begin{pmatrix} 1100 + 1610 + 4455 \\ 2200 + 920 + 1485 \\ 1650 + 460 + 3960 \\ 1375 + 920 + 4455 \end{pmatrix} = \begin{pmatrix} 7165 \\ 4605 \\ 6070 \\ 6750 \end{pmatrix}.
$$

б) повну вартість усіх витрачених ресурсів можна знайти за формулою  $C = P \cdot A \cdot X$  або  $C = P \cdot S$ 

$$
C = (160 \quad 10 \quad 25 \quad 45) \cdot \begin{pmatrix} 7165 \\ 4605 \\ 6070 \\ 6750 \end{pmatrix} = 1647950.
$$

Отже, повна вартість витрачених ресурсів становить 1 647 950 грош. од.

4. Відома матриця S повних витрат деякої моделі міжгалузевого балансу.

Знайти:

а) приріст валового випуску  $\Delta X_1$ , який би забезпечив приріст кінцевої продукції ∆  $Y_1$ ;

б) приріст кінцевої продукції  $\Delta Y_2$ , який відповідає приросту валовому випуску  $\Delta X_2$ :

$$
S = \begin{pmatrix} 1,2 & 0,4 & 0,3 \\ 0,3 & 0,2 & 1,1 \\ 0,6 & 0,5 & 0,1 \end{pmatrix}; \ \Delta Y_1 = \begin{pmatrix} 10 \\ 20 \\ 30 \end{pmatrix}; \ \Delta X_2 = \begin{pmatrix} 5 \\ -10 \\ 15 \end{pmatrix}.
$$

*Розв'язання:* Використаємо формулу яка поєднує вектор валового випуску *X*, матрицю повних витрат *S* і вектор кінцевого продукту *Y:*

$$
X=S\ Y.
$$

а) приріст валового випуску  $\Delta X_1$ , який би забезпечив приріст кінцевої продукції  $\Delta Y_1$  обчислимо, як

$$
\Delta X_1 = S \cdot \Delta Y_1 = \begin{pmatrix} 1,2 & 0,4 & 0,3 \\ 0,3 & 0,2 & 1,1 \\ 0,6 & 0,5 & 0,1 \end{pmatrix} \cdot \begin{pmatrix} 10 \\ 20 \\ 30 \end{pmatrix} =
$$

$$
= \begin{pmatrix} 12 + 8 + 9 \\ 3 + 4 + 33 \\ 6 + 10 + 3 \end{pmatrix} = \begin{pmatrix} 29 \\ 40 \\ 19 \end{pmatrix};
$$

б) приріст кінцевої продукції ∆ У<sub>2</sub>, який відповідає приросту валового випуску  $\Delta X_2$  обчислимо, як

$$
\Delta Y_2 = S^{-1} \cdot \Delta X_2.
$$

Знайдемо матрицю, обернену до  $S$ :

$$
\det S = \begin{vmatrix} 1,2 & 0,4 & 0,3 \\ 0,3 & 0,2 & 1,1 \\ 0,6 & 0,5 & 0,1 \end{vmatrix} =
$$

 $= 0.024 + 0.264 + 0.045 - 0.036 - 0.66 - 0.012$ 

 $=-0,375;$ 

$$
ST = \begin{pmatrix} 1.2 & 0.3 & 0.6 \\ 0.4 & 0.2 & 0.5 \\ 0.3 & 1.1 & 0.1 \end{pmatrix};
$$

$$
A_{11}^T = \begin{vmatrix} 0.2 & 0.5 \\ 1.1 & 0.1 \end{vmatrix} = 0,02 - 0,55 = -0,53;
$$
  
\n
$$
A_{12}^T = -\begin{vmatrix} 0.4 & 0.5 \\ 0.3 & 0.1 \end{vmatrix} = -(0,04 - 0,15) = 0,11;
$$
  
\n
$$
A_{13}^T = \begin{vmatrix} 0.4 & 0.2 \\ 0.3 & 1.1 \end{vmatrix} = 0,44 - 0,06 = 0,38;
$$
  
\n
$$
A_{21}^T = -\begin{vmatrix} 0.3 & 0.6 \\ 1.1 & 0.1 \end{vmatrix} = -(0,03 - 0,66) = 0,63;
$$
  
\n
$$
A_{22}^T = \begin{vmatrix} 1.2 & 0.6 \\ 0.3 & 0.1 \end{vmatrix} = 0,12 - 0,18 = -0,06;
$$
  
\n
$$
A_{23}^T = -\begin{vmatrix} 1.2 & 0.3 \\ 0.3 & 1.1 \end{vmatrix} = -(1,32 - 0,09) = -1,23;
$$
  
\n
$$
A_{31}^T = \begin{vmatrix} 0.3 & 0.6 \\ 0.2 & 0.5 \end{vmatrix} = 0,15 - 0,12;
$$

$$
A_{32}^T = -\begin{vmatrix} 1.2 & 0.3 \\ 0.4 & 0.5 \end{vmatrix} = -(0.6 - 0.24) = -0.36;
$$
  

$$
A_{33}^T = \begin{vmatrix} 1.2 & 0.3 \\ 0.4 & 0.2 \end{vmatrix} = 0.24 - 0.12 = 0.12.
$$

$$
S^{-1} = -\frac{1}{0,375} \begin{pmatrix} -0,53 & 0,11 & 0,38 \\ 0,63 & -0,06 & -1,23 \\ 0,03 & -0,36 & 0,12 \end{pmatrix} = \begin{pmatrix} 1,41 & -0,29 & -1,01 \\ -1,68 & 0,16 & 3,28 \\ -0,08 & 0,96 & -0,32 \end{pmatrix}.
$$

Приріст кінцевої продукції ∆ У<sub>2</sub> знайдемо, як добуток матриць

$$
\Delta Y_2 = S^{-1} \cdot \Delta X_2 = \begin{pmatrix} 1,41 & -0,29 & -1,01 \\ -1,68 & 0,16 & 3,28 \\ -0,08 & 0,96 & -0,32 \end{pmatrix} \cdot \begin{pmatrix} 5 \\ -10 \\ 15 \end{pmatrix} = \begin{pmatrix} 7,05 + 2,9 - 15,15 \\ -8,4 - 1,6 + 49,2 \\ -0,4 - 9,6 - 4,8 \end{pmatrix} = \begin{pmatrix} -5,2 \\ 39,2 \\ -5,8 \end{pmatrix}.
$$

5. На ринку досконалої конкуренції діють логістичні фірми, які мають однакові загальні витрати, що знаходять за формулою  $TC = AQ^3 - BQ^2 + xQ$ . Попит на перевезення заданий рівнянням  $Q_D = C - EP$ . Відомо, що в галузі перевезень залишається  $F$  фірм, Визначити параметр  $x$ .

*Розв'язання.* У довгостроковому періоді перспектива ціни, загальні витрати установлюються на рівні мінімуму довгострокових середніх загальних витрат  $ATC$ :

$$
ATC = \frac{TC}{Q} = \frac{0.1Q^3 - 4Q^2 + xQ}{Q} = 0.1Q^2 - 4Q + x,
$$
  
ATC mihiwaabn, komr *ATC'* = 0. 3  
Haŭqeno noxiquy:  
ATC' = (0.1Q^2 - 4Q + x)' = 0.2Q - 4;  
0.2Q - 4 = 0; 0.2Q = 4; Q = 20.

Кожна фірма виконує 20 перевезень, а деяка логістична фірма 24

$$
Q_D = 680 - 5P, \quad Q = 20 \cdot 24 = 480,
$$

$$
680 - 5P = 480; \quad P = 40.
$$

При максимізації прибутку

$$
P = MC = TC' + (0.1Q3 - 4Q2 + xQ)' = 0.3Q2 - 8Q + x
$$
  
Skulo Q = 20, 0.3Q<sup>2</sup> - 8Q + x = 40, to600  
0.3Q<sup>2</sup> - 8Q + x = 40, 120 - 160 + x = 40,  
x = 80.

Отже, параметр  $x = 80$ .

6. Пасажир економ класу і бізнес класу, які летять рейсом «Київ − Дортмунд» авіакомпанією МАУ, з'ясували, що перший заплатив за квиток майже вдвічі менше, ніж другий. Визначте:

1) обсяги пасажирських перевезень авіакомпанії (тис. осіб), якщо попит на економ-клас описується рівнянням

 $Q_1^D = 10 - 2P_1$ , а попит на бізнес клас  $Q_2^D = 30 - 2P_2$ , сукупні витрати авіакомпанії  $TC = 20 + 2Q$ .

2) величину сукупного прибутку авіакомпанії.

3) обсяги перевезень, якщо авіакомпанія встановила одну ціну за квитки.

Розв'язання. 1) Обсяг перевезень на економ класу  $Q_1^D = 10 - 2P_1$ , тоді ціна квитка на економ класу:  $P_1 =$ 5 —  $Q_1^D$ . Загальний дохід

$$
TR_1 = P_1 \cdot Q_1^D = 5Q_1^D - \frac{(Q_1^D)^2}{2},
$$

а граничний дохід MR ми знайдемо, як похідну від загального доходу TR

$$
MR_1 = (TR_1)' = 5 - Q_1^D,
$$

з іншого боку, при максимізації прибутку  $MC = TC'$ , тобто

$$
MC = (20 + 2Q)' = 2,
$$
  
\n
$$
MR_1 = MC = 5 - Q_1^D = 2,
$$
  
\n3  
Biqcu  $Q_1^D = 3$ , a  $P_1 = 5 - \frac{3}{2} = 3,5...$ 

Це ціна економ класу  $P_1 = 350$  грн. Тоді обсяги пасажирських перевезень авіакомпанії економ класом становлять  $Q_1^D = 3$  тис. осіб.

Виконаємо аналогічні розрахунки тепер для бізнес класу:

 $\overline{p}$ 

$$
Q_2^D = 30 - 2P_2
$$
,  $P_2 = 15 - \frac{Q_2^D}{2}$ ,  
\n $TR_2 = P_2 \cdot Q_2^D = 15 Q_2^D - \frac{(Q_2^D)^2}{2}$ ,

$$
MR_2 = (TR_2)' = 15 - \frac{2}{2}Q_2^D = 15 - Q_2^D,
$$

оскільки  $MR_2 = MC$ , то  $15 - Q_2^D = 2$ . Звідси  $Q_2^D = 13$ ,  $P_2 =$  $15 - \frac{13}{3}$  $\frac{13}{2}$  = 15 – 6,5 = 8,5. Обсяг перевезень – 13 тис. осіб на місяць, ціна квитка – 850 гривень.

Сукупний обсяг перевезень

$$
Q = Q_1^D + Q_2^D = 16 \text{ mc. oció.}
$$

Загальні витрати  $-TC = 20 + 2 \cdot 15000 = 30020$  грн;

Економічний прибуток

$$
P_r E = P_1 \cdot Q_1^D + P_2 \cdot Q_2^D - T C,
$$

 $P_r E = 350 \cdot 3000 + 850 \cdot 13000 - 30020 = 12069980,$ тобто економічний прибуток становить 12 070 тис. грн. на місяць;

За відсутності цінової дискримінації

$$
Q = Q_1^D + Q_2^D = 16 \text{ trc.}; P_1 = P_2 = P = 850 \text{ rph.}
$$
  
\n
$$
Q = 10 - 2P + 30 - 2P = 40 - 4P \cdot 3\text{ bijcm } P = 10 - \frac{Q}{4},
$$
  
\n
$$
TR = \left(10 - \frac{Q}{4}\right) \cdot Q = 10Q - \frac{Q^2}{4},
$$
  
\n
$$
MR = (TR)' = \left(10Q - \frac{Q^2}{4}\right)' = 10 - \frac{1}{2}Q,
$$
  
\n
$$
MR = MC, 10 - \frac{1}{2}Q = 2, \frac{1}{2}Q = 8, Q = 16
$$
  
\n
$$
P = 10 - \frac{Q}{4} = 10 - \frac{16}{4} = 6
$$
  
\n
$$
P = 600 \text{ rph};
$$

 $P_{r}E = 16000 \cdot 600 - 30020 = 9569980 = 9570$  тис. грн.

7. Визначити обсяг  $Q(t_1, t_2)$  пасажиропотоку за 7 годин, якщо пасажиропотік задано функцією продуктивності  $f(t)$  =  $-0,0042t^2 + 2,2t + 11,5$ , де  $t -$ час у годинах.

*Розв'язання.* За формулою визначити обсяг  $Q(t_1, t_2)$  пасажиропотоку за *t* годин:

$$
Q(t_1, t_2) = \int_{t_1}^{t_2} f(t)dt = \int_{t_1}^{t_2} (-0.0042t^2 + 2.2t + 11.5)dt = (-0.0014t^3 + 1.1t^2 + 11.5t) \Big|_{t_1}^{t_2}.
$$
  
Obruchimo nacaxuponorik sa 7 годин:

$$
Q(0,7) = -0,0014 \cdot 7^3 + 1,1 \cdot 7^2 + 11,5 \cdot 7 =
$$
  
= -0,4802 + 53,9 + 80,5 = 133,9198 (tpc. oció).

8. На продуктивність пасажироперевезень впливає багато факторів, врахувати які можна за допомогою використання функції Кобба - Дугласа. У такому разі функція продуктивності перевезень представлена:

$$
f(t) = \alpha_0 A^{\alpha}(t) L^{\beta}(t) K^{\gamma}(t),
$$
  
ae  $A(t) = e^{Ft}$ ,  $L(t) = (Dt + P)^{\beta}$ ,  $K(t) = (Mt + N)^{\gamma}$ ;

 $\alpha_{0}$ ,  $\alpha$ ,  $\beta$ ,  $\gamma$  – деякі коефіцієнти,  $A(t)$ ,  $L(t)$ ,  $K(t)$  – величини витрат на організацію перевезень (транспортних засобів, праці, капіталу).

Знайти обсяг перевезень підприємства за 5 років використавши функцію Кобба — Дугласа, якщо  $A(t) = e^{0.5t}$ ,

$$
L(t) = (t - 4)^3, \quad K(t) = (t + 2)^4, \quad a_0 = 12, \quad \alpha = \frac{1}{2}, \quad \beta = \frac{1}{3},
$$
  

$$
\gamma = \frac{1}{4}.
$$

 $P$ озв'язання. Нагадаємо, що обсяг перевезень  $Q(t_1, t_2)$ , які виконані за проміжок часу  $[t_{1},t_{2}]$ , обчислюється за формулою

$$
Q(t_1, t_2) = \int_{t_1}^{t_2} f(t)dt.
$$

На обсяг перевезень може впливати багато різних факторів. Можливість урахування цих факторів, пов'язана з використанням функцій Кобба - Дугласа. В такому випадку функція  $f(t)$  є добутком трьох множників:

$$
f(t) = \alpha_0 A^{\alpha}(t) L^{\beta}(t) K^{\gamma}(t),
$$

де  $A(t)$ ,  $L(t)$ ,  $K(t)$  – величини витрат на організацію перевезень (транспортних засобів, праці, капіталу). Підставляючи значення з умови задачі у формулу, отримаємо:

$$
Q(0,5) = 12 \int_{0}^{5} e^{t} (t-4)(t+2) dt = 12 \int_{0}^{5} e^{t} (t^{2} - 2t - 8) dt =
$$

$$
= \begin{vmatrix} u = t^{2} - 2t - 8; \\ dv = e^{t} dt; \\ du = (2t - 2) dt; \\ v = e^{t} \end{vmatrix} =
$$

$$
= 12 \left( (t^2 - 2t - 8)e^{t} \Big|_0^5 - 2 \int_0^5 e^{t} (t - 1) dt \right) = \begin{vmatrix} u = t - 1; \\ dv = e^{t} dt; \\ du = dt; \\ v = e^{t} \end{vmatrix} =
$$

$$
= 12 \left( e^{5} (25 - 10 - 8) + 8 - 2(e^{t} (t - 1) \Big|_0^5 - e^{t} \Big|_0^5 \right) =
$$

$$
= 12 (6 - e^{5} + 2e^{5} - 2) = 12(e^{5} + 4).
$$

9. Характеристикою нерівномірності доходів підприємства наочно характеризується кривою Лоренца. Для кількісного аналізу нерівномірності розподілу доходів використовують коефіцієнт Джині *k*. За даними про розподіл доходів деякого транспортного підприємства криву Лоренца можна описати рівнянням  $y = \frac{3x}{6}$  $\frac{3x}{6-5x}$ , де  $x \in [0,1]$ . Обчислити коефіцієнт Джині.

*Розв'язання.* Коефіцієнт Джині дорівнює відношенню площі фігури ОАВ і трикутника ОАС:

$$
k = \frac{S_{OAB}}{S_{OAC}}.
$$

Площа трикутника:

$$
S_{OAC} = \frac{1}{2} \cdot 1 \cdot 1 = 0.5 \text{ (of }^2\text{).}
$$

А площу фігури ОАВ знайдемо за формулою:

$$
S = \int_{a}^{b} (f_2(x) - f_1(x)) dx = \int_{0}^{1} \left(x - \frac{3x}{6 - 5x}\right) dx =
$$
  

$$
= \int_{0}^{1} x dx + 3 \cdot \frac{1}{5} \int_{0}^{a} \frac{(6 - 5x) - 6}{6 - 5x} dx =
$$
  

$$
= \frac{x^2}{2} \Big|_{0}^{1} + \frac{3}{5} \Big( \int_{0}^{1} dx - 6 \int_{0}^{1} \frac{dx}{6 - 5x} \Big) = \frac{1}{2} + \frac{3}{5} + \frac{18}{25} ln|6 - 5x| \Big|_{0}^{1} =
$$
  

$$
= \frac{11}{10} + \frac{18}{25} ln 1 - \frac{18}{25} ln 6 = \frac{11}{10} - \frac{18}{25} ln 6 \approx 0,1901(\text{or})^2.
$$

Отже, коефіцієнт Джині:

$$
k = \frac{0,1901}{0,5} = 0,3801.
$$

10. Прибуток від надання транспортних послуг  $x_0$  за рівноважною ціною  $p_0$  дорівнює добутку  $x_0 p_0$ . Знайти вигоду користувачів транспортних послуг та вигоду транспортної компанії, якщо транспортні послуги надаються за рівноважною ціною  $p_0$ , якщо закони попиту транспортних послуг та їхня пропозиція задаються, відповідно, законами  $p = 380 - x^2$ ;  $p = 18x + 20$ . Знайти вигоду користувачів транспортних послуг та вигоду транспортної компанії.

*Розв'язання.* Знайдемо точку ринкової рівноваги  $(x_0, \, p_0)$  розв'язавши систему рівнянь:

$$
\begin{cases}\np = 380 - x^2 \\
p = 18x + 20\n\end{cases}
$$

$$
380 - x^2 = 18x + 20,
$$
  
\n
$$
x^2 + 18x - 360 = 0,
$$
  
\n
$$
x_1 = 12, \qquad x_2 = -30 \text{ (the mac energy)} \implies
$$
  
\n
$$
\implies x_0 = 12; \ p_0 = 380 - 12^2 = 236.
$$

Отже точка ринкової рівноваги  $x_0 = 12$ ;  $p_0 = 236$ , а прибуток від надання транспортних послуг  $x_0$  за рівноважною ціною  $x_0 \cdot p_0 = 12 \cdot 236 = 2832$ .

Знайдемо вигоду користувачів:

$$
C = \int_{0}^{x_0} p_{\text{nonary}} dx - x_0 \cdot p_0 = \int_{0}^{12} (380 - x^2) dx - 2832 =
$$

$$
= \left(380x - \frac{x^3}{3}\right)\Big|_{0}^{12} - 2832 = 4560 - 576 - 2832 =
$$

$$
= 1152
$$
 (грош. од.)

Знайдемо вигоду постачальника:

$$
P = x_0 \cdot p_0 - \int_0^{x_0} p_{\text{noc}} dx = 2832 - \int_0^{12} (18x + 20) dx =
$$
  
= 2832 - (9x<sup>2</sup> + 20x)  $\Big|_0^{12} = 2832 - 1296 - 240 =$   
= 1296 (rpou. oq.)

#### **СПИСОК ВИКОРИСТАНОЇ ЛІТЕРАТУРИ**

1. Вороновська Л. П. Вища математика. Модуль 1 : конспект лекцій для студентів 1 курсу денної і заочної форм навчання спеціальностей 275 **–** Транспортні технології, освітньої програми **–** Транспортні технології (міський транспорт) / Л. П. Вороновська ; Харків. нац. ун-т міськ. госп-ва ім. О. М. Бекетова, 2019. – 161 с.

2. Вороновська Л. П. Вища математика. Модуль 2 : конспект лекцій для студентів 1 курсу денної і заочної форм навчання освітнього рівня «бакалавр» за спеціальністю 275 **–** Транспортні технології, освітньої програми **–** Транспортні технології (міський транспорт) / Л. П. Вороновська ; Харків. нац. ун-т міськ. госп-ва ім. О. М. Бекетова. – Харків : ХНУМГ ім. О. М. Бекетова, 2020. – 170 с.

3. Методичні рекомендації до організації самостійної роботи і проведення практичних занять з дисципліни «Вища математика» (для студентів 1 курсу денної форми навчання спеціальності 275 – Транспортні технології (за видами)) Модуль 1 / Харків. нац. ун-т міськ. госп-ва ім. О. М. Бекетова ; уклад. Л. П. Вороновська. – Харків : ХНУМГ ім. О. М. Бекетова,  $2020 - 59$  c.

4. Станішевський С. О. Вища математика / С. О. Станішевський. – Харків : ХНАМГ, 2005.–270 с.

5. Методичні вказівки з вищої математики для самостійної роботи студентів 1 курсу всіх спеціальностей. Частина 2 / Харків. нац. акад. міськ. госп-ва ; уклад. : С. С. Шульгіна, Л. П. Вороновська, Є. С. Пахомова . – Харків : ХНАМГ, 2012. – 112 с.

6. Методичні вказівки з вищої математики для самостійної роботи студентів 1 курсу заочної форми навчання . Частина 1 / Харків. нац. акад. міськ. госп-ва ; уклад. : Л. П. Вороновська., Є. С. Пахомова, С. С. Шульгіна – Харків : ХНАМГ, 2013. – 82 с.

### ДОДАТОК А **Приклад оформлення титульного аркуша**

## **МІНІСТЕРСТВО ОСВІТИ І НАУКИ УКРАЇНИ**

### **ХАРКІВСЬКИЙ НАЦІОНАЛЬНИЙ УНІВЕРСИТЕТ МІСЬКОГО ГОСПОДАРСТВА імені О. М. Бекетова**

### **РОЗРАХУНКОВО-ГРАФІЧНЕ ЗАВДАННЯ З ВИЩОЇ МАТЕМАТИКИ**

Виконав: студент(ка) \_\_\_\_\_\_\_ курсу групи  $\frac{1}{2}$ 

 $(\Pi.I.B.)$ 

Перевірив:

*Виробничо-практичне видання*

#### МЕТОДИЧНІ РЕКОМЕНДАЦІЇ

до організації і виконання

### РОЗРАХУНКОВО-ГРАФІЧНОЇ РОБОТИ з навчальної дисципліни **«ВИЩА МАТЕМАТИКА»**

(*для студентів 1 курсу денної форми навчання першого (бакалаврського) рівня вищої освіти за спеціальністю 275 – Транспортні технології*)

### Укладачі: **ВОРОНОВСЬКА** Лариса Петрівна,  **СИТНИКОВА** Юлія Валеріївна

Відповідальний за випуск *Л. П. Вороновська* Редактор *О. А. Норик* Комп'ютерне верстання *Л. П. Вороновська*

План 2020, поз.126 М

Підп. до друку 16.08.2021. Формат  $60 \times 84/16$ . Електронне видання. Ум. друк. арк. 2,0

Видавець і виготовлювач: Харківський національний університет міського господарства імені О. М. Бекетова, вул. Маршала Бажанова, 17, Харків, 61002. Електронна адреса: office@kname.edu.ua Свідоцтво суб'єкта видавничої справи: ДК № 5328 від 11.04.2017.

33